# Programarea **Calculatoarelor** Cursul 5

Directive de preprocesare Programare modulară

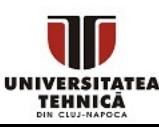

- Cum se transformă codul sursă în executabil?
- Ce fac exact instrucțiunile care încep cu #?
- Cum scriem programe compuse din mai multe fișiere sursă?

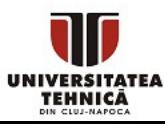

### Etapele creare executabil

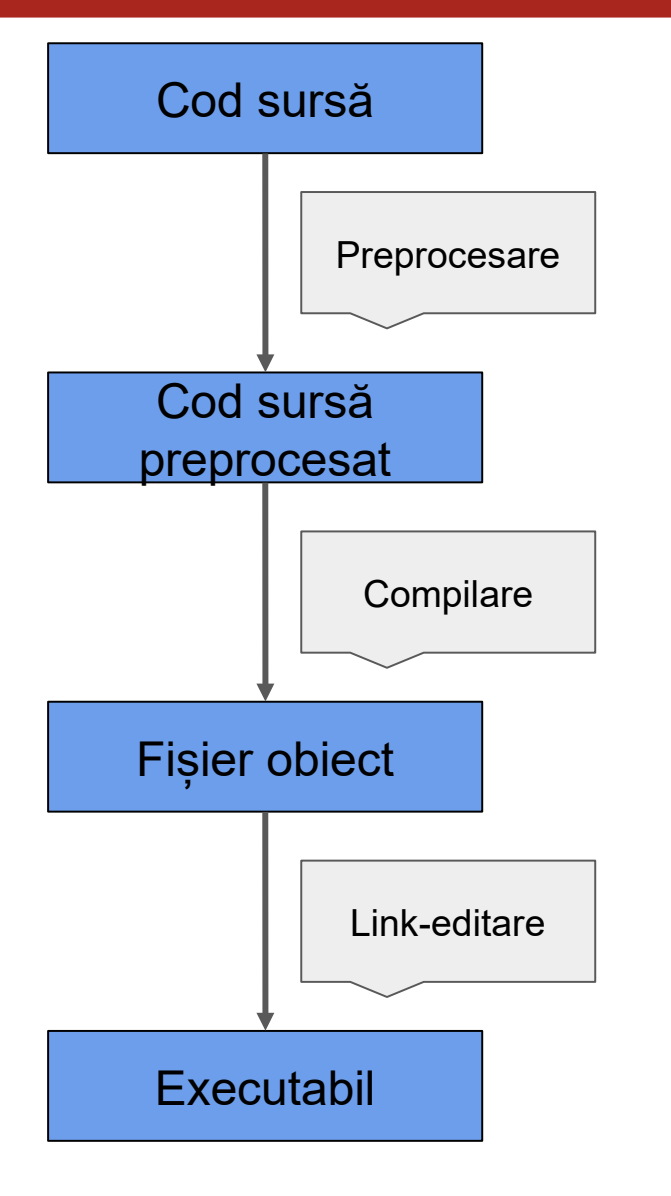

- Codul sursă este transformat în mai multe etape
- Prima dată se efectuează operații de procesare de text ○ copiere, înlocuire text
- Apoi se compilează sursa
	- se verifică corectitudinea sintaxei
	- se generează fișierul obiect
- Apoi se leagă împreună mai multe fișiere obiect
	- main și biblioteci
	- se traduce în cod mașină
	- se generează executabilul

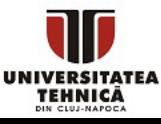

- Sunt comenzi pentru preprocesor
- Fiecare începe cu simbolul #
- Reprezintă operații de procesare de text care se efectuează înaintea compilării codului sursă

#include

#define #undef

#if #ifdef #ifndef #else #elif #endif

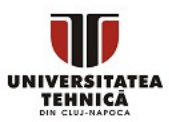

# Includerea fișierelor

TEHNICĂ

- Se face cu directiva #include
- Se copiază întregul conținut al fișierului inclus în fișierul de unde se face includerea
- Cel mai des se folosește pentru includerea fișierelor de tip antet sau header (eng.)
- Un fișier header conține
	- constante, definire tipuri, structuri, enumerări
	- prototipuri de funcții fără implementare (fără definiție)
- Includerea antetului permite folosirea funcțiilor cu prototipul din header dacă este inclusă definiția lor în procesul de link-editare
	- se folosește <> pentru biblioteci și "" pentru header local

#### #include <header\_biblioteca.h>

Le preprocesare; Programare modulară - R. Varga #include "header\_utilizator.h" Secretary modulary B Verse

### Includerea fișierelor - exemplu

#### #include <stdio.h>

int main(){ return 0; }

> Se poate genera fișierul preprocesat folosind comanda

gcc  $-E$  main.c  $\rightarrow$  main.pre

```
# 1 "main.c"
# 1 "<built-in>"
# 1 "<command-line>"
# 1 "main.c"
# 1 "c:/Program Files/mingw-w64/x86_64-8.1.0-
posix-seh-rt_v6-rev0/mingw64/x86_64-w64-
mingw32/include/stdio.h" 1 3
…
```

```
int __attribute__((__cdecl__)) printf(const
char * restrict Format,...);
```

```
# 3 "main.c"
int main(){
         return 0;
}
```
…

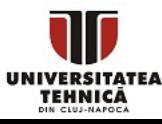

- $\bullet$  Se utilizează directiva #define
- Se înlocuiesc în fișierul sursă toate aparițiile ale primului string cu cel de-al doilea string - string replace eng.

#### #define to\_replace replace\_with

- Dacă al doilea șir este mai lung decât un rând atunci fiecare rând se termină cu caracterul \ (backslash)
- Înlocuirea se termină dacă se întâlnește perechea care specifică terminarea definiției sau la finalul fișierului

#### #undef to replace

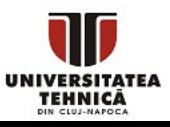

- DATE data compilării
- \_\_CDECL\_\_ apelul funcției urmărește convențiile C
- \_\_STDC\_\_ definit dacă trebuie respectate strict regulile ANSI C
- \_\_FILE\_\_ numele complet al fișierului curent compilat
- FUNCTION numele funcției curente
- LINE numărul liniei curente

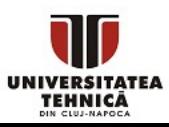

#### #include <stdio.h>

```
//constante simbolice
#define ALPHA 30
#define BETA ALPHA+10
```

```
int main(){
        printf("%d\n", ALPHA);
        printf("%d\n", BETA*BETA);
        printf("%d\n", _LINE__);return 0;
```

```
...
int main(){
         printf("%d\n", 30);
         printf("%d\n", 30 +10*30 +10);
         printf("%d\n", 11);
         return 0;
```

```
Se poate genera fișierul preprocesat folosind
comanda
```

```
gcc -E main.c > main.pre
```
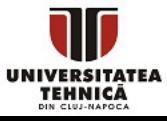

}

}

## Alternativă la constante simbolice

- Declararea constantelor
	- Alternativă programatică mai sigură la constante simbolice
	- Similară cu declararea variabilelor
	- Se adaugă cuvântul cheie const și se inițializează pe loc

```
tip const identificator = valoare;
sau
const tip identificator = valoare;
● Exemple:
```

```
int const alpha = 10;
const double beta = 20.5;
```
● Greșit: const int gamma;  $gamma = 2;$ 

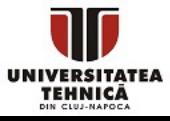

### Macro-uri

- Se realizează tot folosind #define
- Sunt asemănătoare unor funcții
	- Se recomandă folosirea funcțiilor în loc de macro-uri
	- Macro-uri putem folosi cu grijă pentru funcții scurte, de ex. min, max, interschimbare, valoare absolută

#### #define macro(p1, p2, …, pn) corp

- macro este numele,  $p1$ ,  $p2$ , ... sunt parametrii
- Când apare macro în text este înlocuit cu corp, care poate conține formule bazate pe parametrii macroului
- Apelul se face la fel ca la o funcție

### macro(p1, p2, ... , pn)

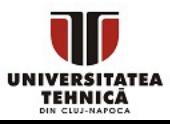

```
#include <stdio.h>
#define MIN(a,b) (((a)<(b))?(a):(b))
# 1 "main.c"
#define ABS1(x) (x<0)?-x:x
#define ABS2(x) (((x)<0)?-(x):(x))
#define INTER(tip,a,b) \
{tip c; c=a; a=b; b=c;}
```

```
int main(){
    int a = 1, b = 2;
    int c = MIN(a, b);
    int d = -ABS1(4-2);
    int e = -ABS2(4-2);
     INTER(int, a, b);
     printf("%d %d %d %d %d",
        a, b, c, d, e);
    return 0;
```
Se poate genera fișierul preprocesat folosind comanda:

# 1 "<br/>built-in>" # 1 "<command-line>" # 1 "main.c"

```
int main(){
  int a = 1, b = 2;
  int c = (((a) \langle (b)) ? (a) : (b));
  int d = -(4-2<math>\ltimes</math>)-4-2:4-2;int e = -(( (4-2) \times 0 ) ? -(4-2) : (4-2) ;
  {int c; c=a; a=b; b=c;};
   printf("%d %d %d %d %d",
          a, b, c, d, e);
   return 0;
}
```

```
gcc -E main.c > main.pre
```
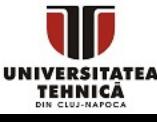

}

PC Curs 5 - Directive de preprocesare; Programare modulară - R. Varga

- Este posibilă prin folosirea lui #if și directive înrudite
- Dacă expresia după #if este adevărată se include partea din fișier până la următorul #endif, #else sau #elif
- Nu controlează fluxul execuției
- Util dacă vrem să dezactivăm părți din cod

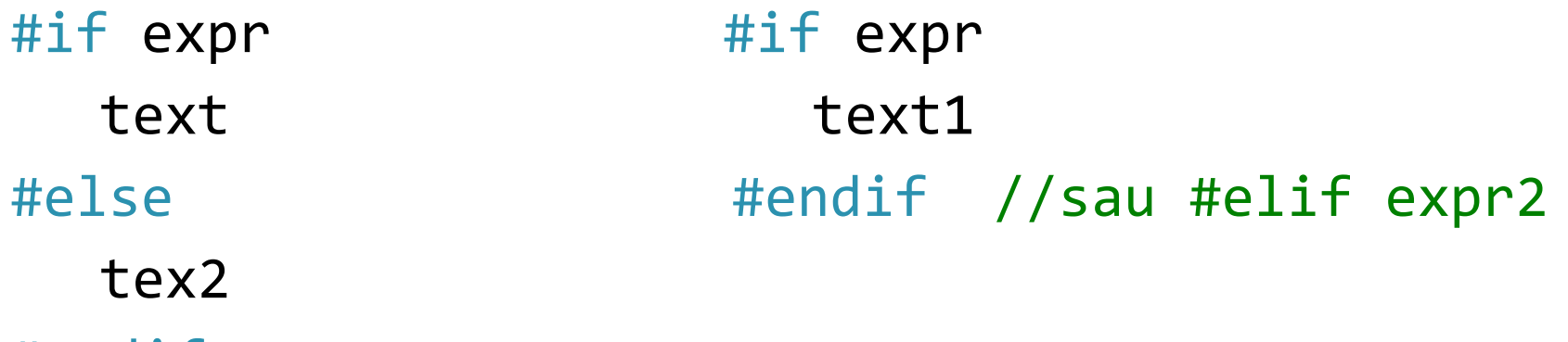

#endif

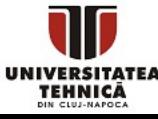

- Poate fi condiționată de existență sau inexistența unei constante simbolice definite în prealabil cu #define
- În acest caz se folosește #ifdef respectiv #ifndef
- Șfârșitul blocului se delimitează cu #endif
- Folosit în fișiere header pentru a împiedica includerea lor multiplă - header guard eng.

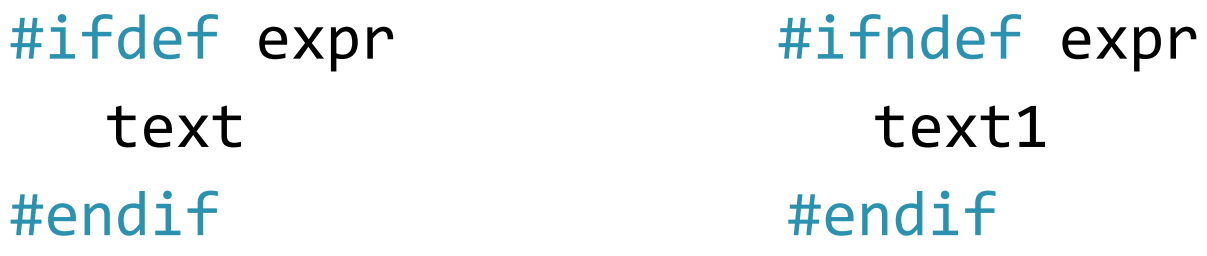

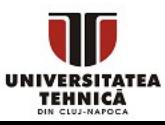

## Header guard

#### header.h

#ifndef HEADERFILE\_H #define HEADERFILE\_H

int magic =  $42$ ;

#### #endif

#### main.c

```
#include <stdio.h>
#include "header.h"
#include "header.h"
int main(){
        printf("%d", magic);
        return 0;
```
- dacă nu există definită constanta simbolică HEADERFILE\_H
- atunci se definește acum
- tot ce apare până la endif este inclus

- la biblioteci folosim <...> la antete locale "..."
- se include prima data fișierul se definește constanta simbolică și se copiază conținutul fișierului
- se include a doua oară fișierul fiindcă deja este definită constanta simbolică restul fișierului nu este inclus
- împiedicăm includerea dublă care se întâmplă frecvent la programe cu multe fișiere sursă și multiple include-uri

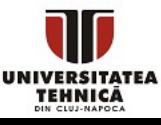

}

## Programare modulară

- Presupune separarea programului în module independente
- Fiecare modul este responsabil de sarcini specifice
- De obicei fiecare modul este scris în alt fișier sursă
- Se face diferența dintre
	- interfața publică Application Programming Interface API eng.
		- arată cum comunică modulul cu exteriorul
		- constante publice, definiție de tipuri, prototipuri de funcții
	- implementare privată
		- partea de cod pentru rezolvarea problemei
- Implementarea este privată pentru a asigura independența modulelor

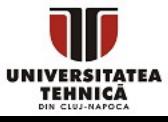

# Programare modulară în C

- Fiecare modul este scris în două fișiere dedicate
	- fișier header (antet) conține constante publice, prototipuri (altele)
	- fișier sursă conține implementarea privată (definiția funcțiilor)
- Un modul care dorește să folosească un alt modul
	- să includă fișierul header
	- să link-editeze fișierul obiect pentru acel modul la executabil
- Fișierul sursă
	- să includă bibliotecile necesare și fișierul header propriu
- **Important** 
	- nu se include codul sursă
	- în acest fel nu se repetă codul
	- un modul scris poate fi folosit în mai multe proiecte
	- implementarea rămâne privată

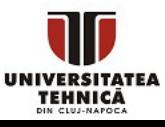

### Programare modulară în C - exemplu

#### conversii.h

#ifndef CONVERSII\_H #define CONVERSII\_H

void showbinary(long long nr); int to digits(long long nr, int digits[], int b); long long from digits(int digits[], int n, int b);

#### #endif

#### conversii.c

```
#include <stdio.h>
#include "conversii.h"
void showbinary(long long nr){
        if (nr > 1)
                  showbinary(nr/2);
        printf("%d", nr&1);
```
#### main.c

```
#include <stdio.h>
#include "conversii.h"
int main(){
         showbinary(23);
         print(f("n");
         return 0;
}
```
funcțiile nefolosite pot rămâne neimplementate

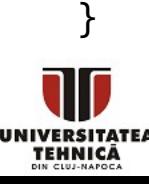

PC Curs 5 - Directive de preprocesare; Programare modulară - R. Varga

# Tipuri de variabile

### ● Variabile globale

- Definite în afara funcțiilor
- Vizibile din punctul definirii lor până la sfârșitul fișierului sursă
- Trebuie utilizate cu atenție deoarece:
	- Introduc dependențe între diferitele părți ale aceluiași program
	- Apar bug-uri prin modificarea lor neintenționată
	- Fac programul mai greu de citit
	- Fac programul mai greu de întreținut
	- Pot să genereze coliziuni de nume
- Sunt inițializate automat
	- Numerele cu 0
	- Tablourile cu numere cu elemente de 0
	- Pointerii cu adresa NULL (0)

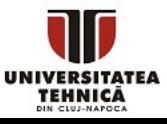

# Tipuri de variabile

#### Variabile externe

- Vizibile din alte fișiere sursă altele decât cel care conține definiția lor
- Acolo unde se dorește să fie vizibile se specifică cu ajutorul extern

#### extern tip identificator;

- Pot fi declarate
	- În blocul unei funcții vizibilitate doar în interiorul funcției
	- La începutul unui fișier sursă vizibilitate în toate funcțiile din acel fișier sursă
- **Variabile locale** 
	- Se declară în interiorul unei funcții sau în interiorul unui bloc de instrucțiuni
	- Vizibile doar în interiorul acelei funcții sau respectiv acelui bloc de instrucțiuni
	- Sunt neinițializate după declarație (au o valoare nedeterministă)

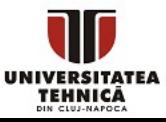

# Tipuri de variabile

- Tipuri de variabile locale
	- Automate (de stivă)
		- Alocate pe stivă în timpul execuției
		- Trăiesc până la ieșirea din funcție sau respectiv până la părăsirea din blocul de instrucțiuni
		- Sunt recreate ori de câte ori se reintră în acea funcție/bloc
	- Statice
		- Nu sunt alocate pe stivă ci în zona statică
		- Persistă de-a lungul execuției programului
		- Nu pot fi declarate externe în alt modul (sunt private modulului)

static tip identificator;

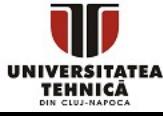

# Cuvântul rezervat static

- Scris **înaintea antetului unei funcții** specifică faptul că acea funcție nu poate fi vizibilă din alt modul, fiind **privată** modulului respectiv
	- Toate funcțiile la care nu trebuie să se permită acces din exterior trebuie să fie declarate static
- Scris **înaintea unei variabile globale** specifică faptul că acea variabilă globală nu poate fi vizibilă din alt modul dacă acolo se declarată ca externă, fiind **privată** primului modulului
	- Toate variabilele globale la care nu trebuie să se permită acces din exterior trebuie să fie declarate static
- Scris **înaintea unei variabile locale** specifică faptul că acea variabilă este asemenea unei variabile **globale** doar pentru funcția respectivă
	- Acea variabilă poate fi inițializată în momentul declarării, linia de cod respectivă executându-se o singură dată la primul apel al funcției

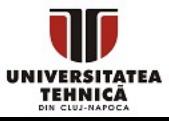

## Cuvântul rezervat static - exemplu

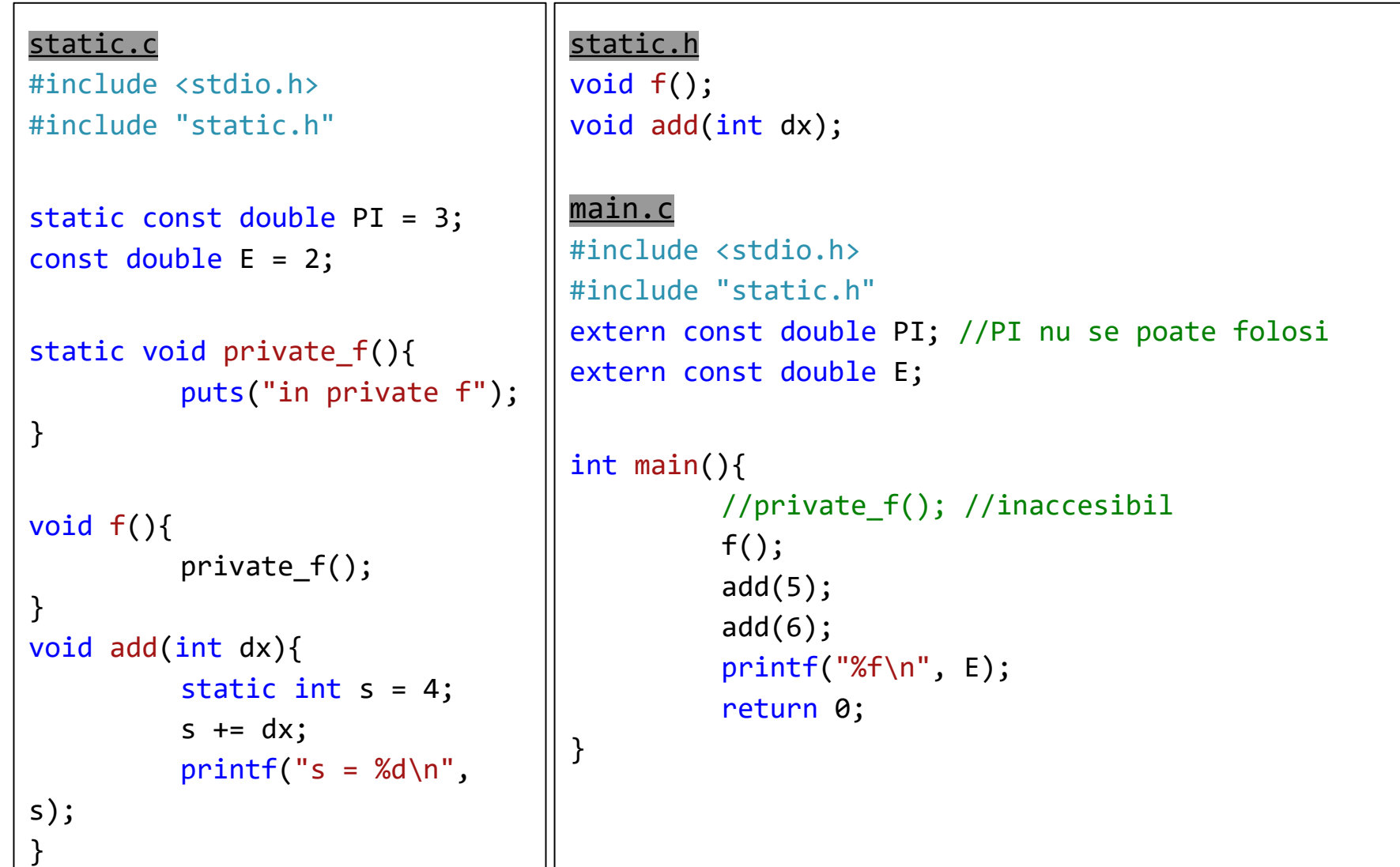

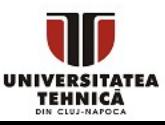